24/06/2021

# *Towards5GS*

# The Kubernetization of Free5GC and 5GS E2E orchestration using ONAP

Abderaouf KHICHANE, Ilhem FAJJARI, Łukasz RAJEWSKI and Michał CHABIERA

Orange Innovation

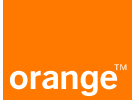

#### **Agenda**

- Rationale
- 5G-related software
- Towards5GS platform
- Demo
- Limitations & next steps

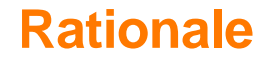

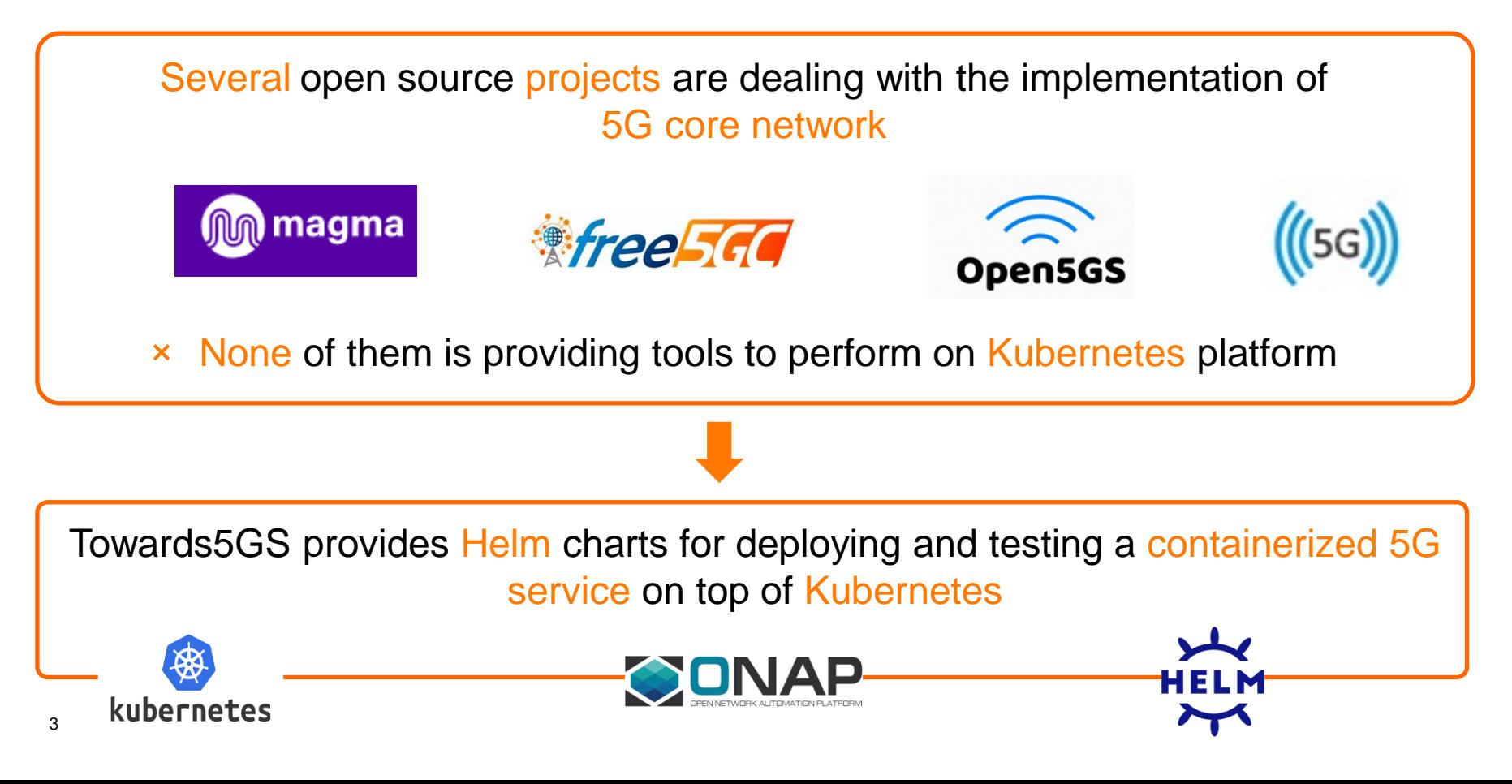

### **5G-related software**

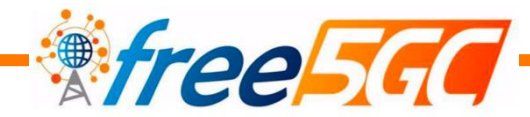

- Open source 5G core network based on 3GPP R15
- **•** The ultimate goal of this project is to implement the 5G core network (5GC) defined in 3GPP Release 15 (R15) and beyond
- Supported versions are v3.0.4 and v3.0.5

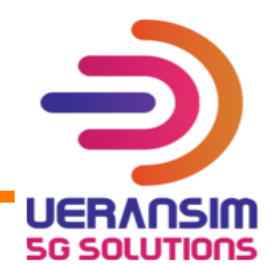

- Open source 5G User Equipment (UE) and gNodeB (gNB) implementation
- **The project can be used for testing 5G Core** Network and studying E2E 5G System
- The latest supported version is v3.1.3

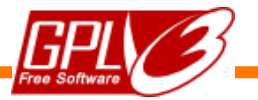

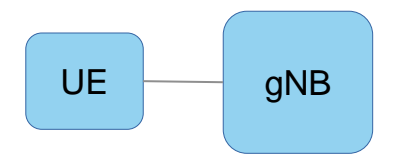

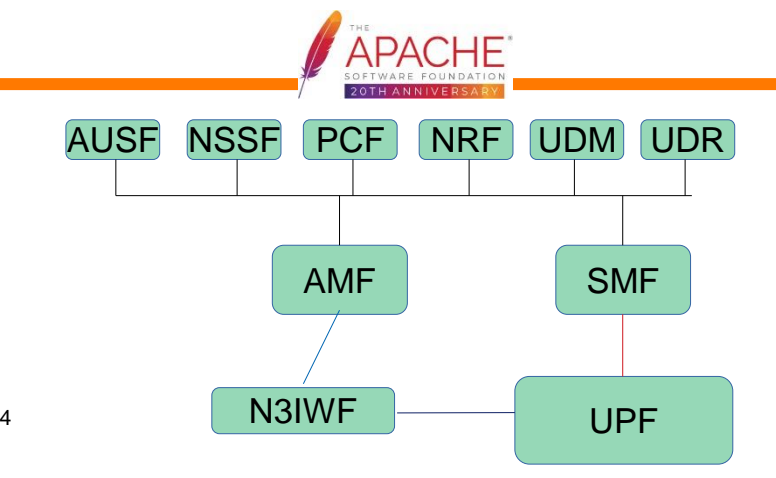

### **5G-related software**

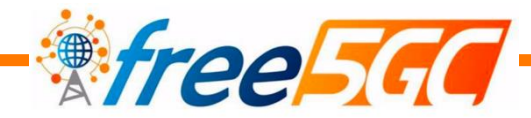

- Open source 5G core network based on 3GPP R15
- The ultimate goal of this project is to implement the 5G core network (5GC) defined in 3GPP Release 15 (R15) and beyond
- Supported versions are v3.0.4 and v3.0.5

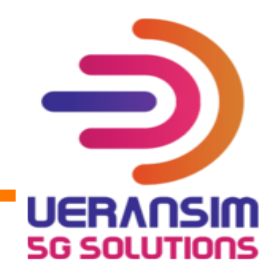

- Open source 5G User Equipment (UE) and gNodeB (gNB) implementation
- The project can be used for testing 5G Core Network and studying E2E 5G System
- The latest supported version is  $v3.1.3$

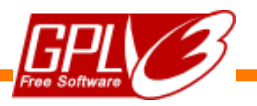

Free5GC:<https://github.com/free5gc/free5gc> **Link s:**

UERANSIM:<https://github.com/aligungr/UERANSIM>

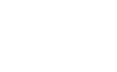

#### Towards5GS platform

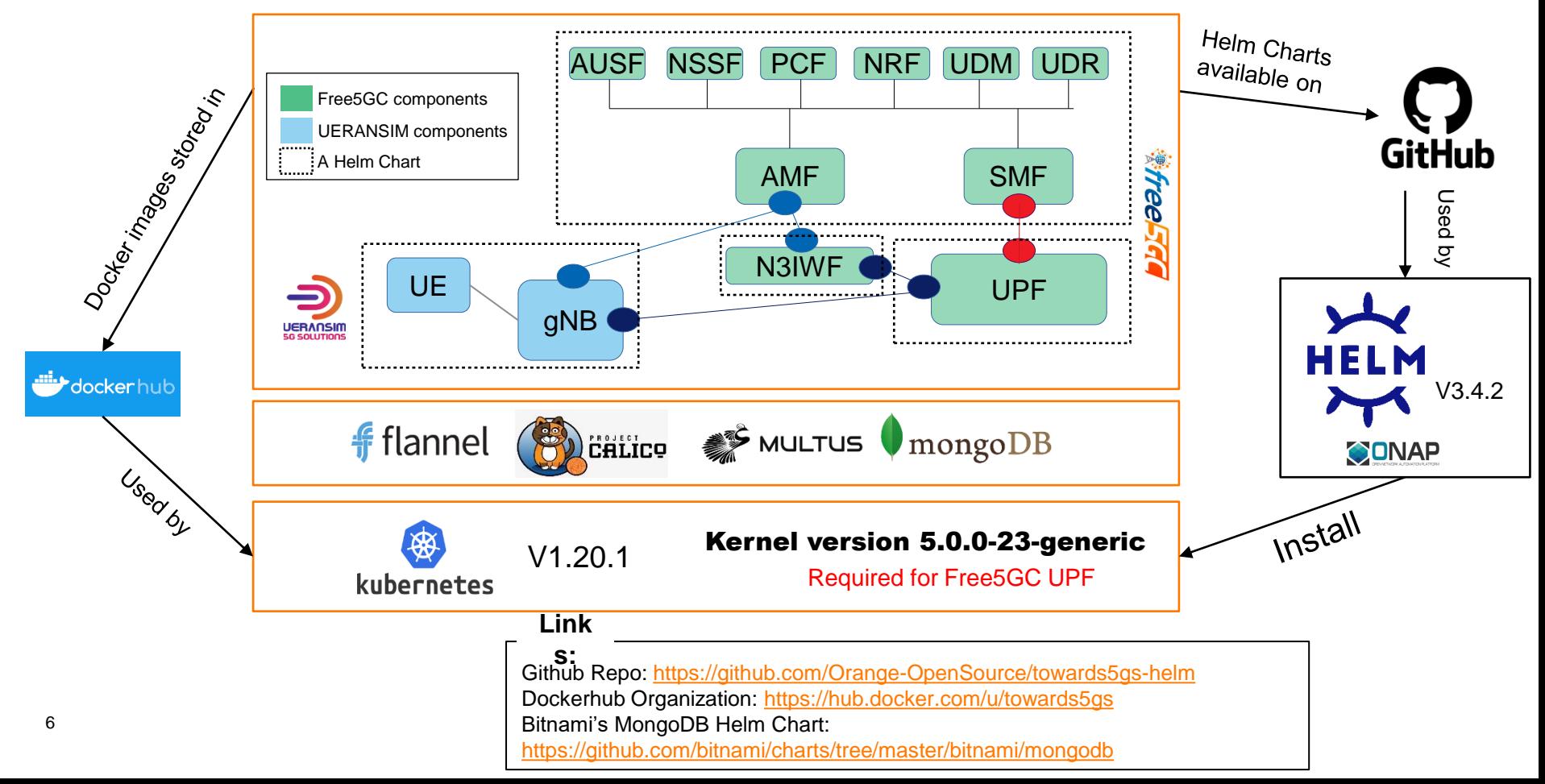

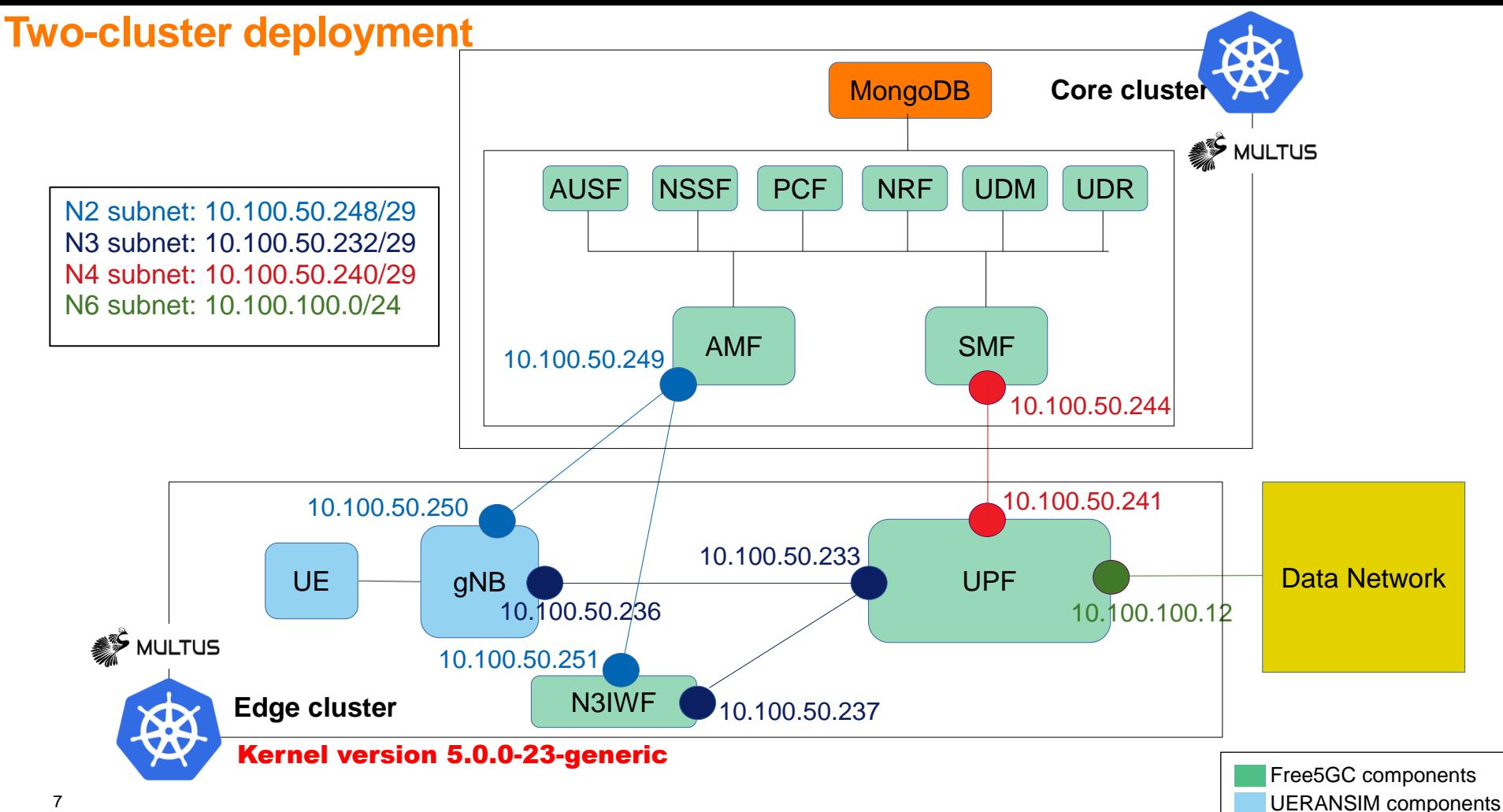

**Database** 

# **Demo: Free5GC deployment and E2E test with UERANSIM**

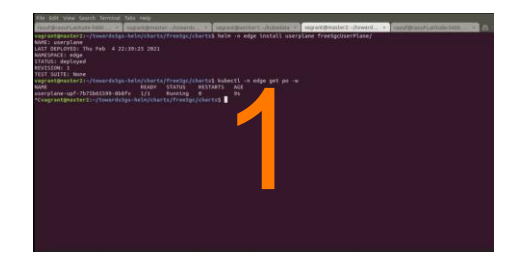

Deploy the Free5GC user-plane on the 'edge' cluster

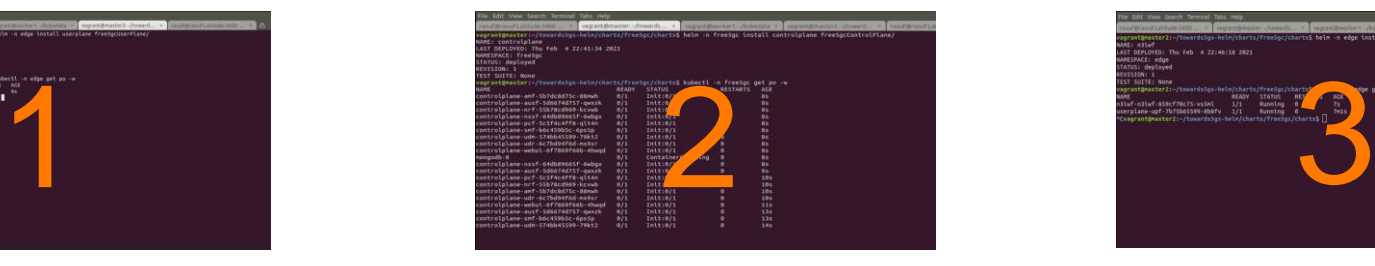

Deploy the Free5GC controlplane on the 'core' cluster

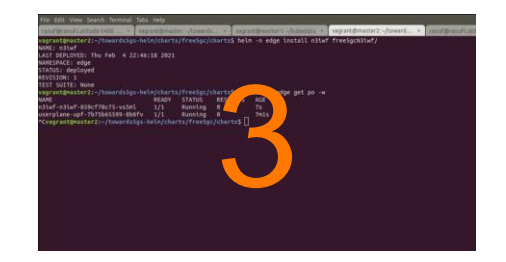

Deploy the Free5GC N3iwf on the 'edge' cluster

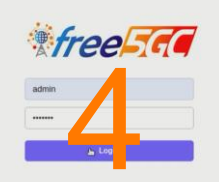

Subscribe an end user using Free5GC WEBUI

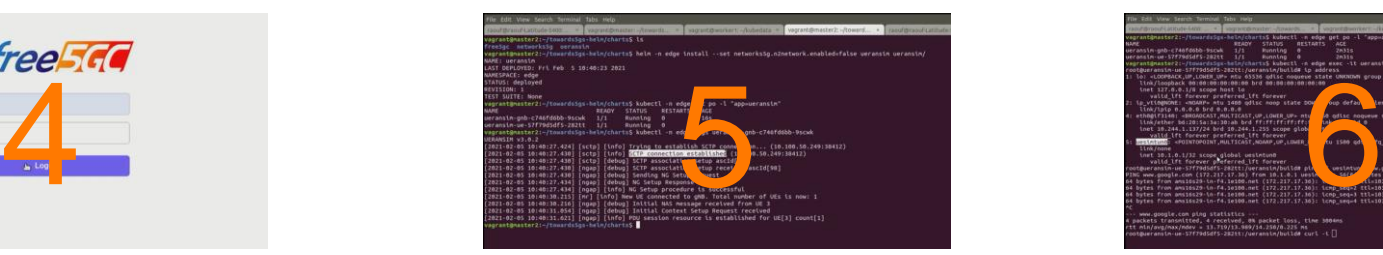

Deploy the UERANSIM on the 'edge' cluster

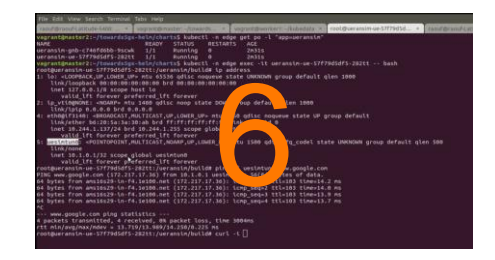

Test the UE's connectivity

#### **Limitations & next steps**

- Limitations:
	- Currently Free5GC core network is containerized, but the it is not yet cloud-native
	- Data acceleration is not supported (e.g. SR-IOV) for the UPF yet
- Next Steps
	- Support of CNF health check functionality
	- Support day 0/1/2 operations using ONAP

# Thank you !

24/06/2020

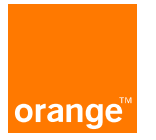

#### **Helm**

Helm is a Kubernetes package manager which enables managing Kubernetes Applications. The packaging format used by Helm is called **charts**

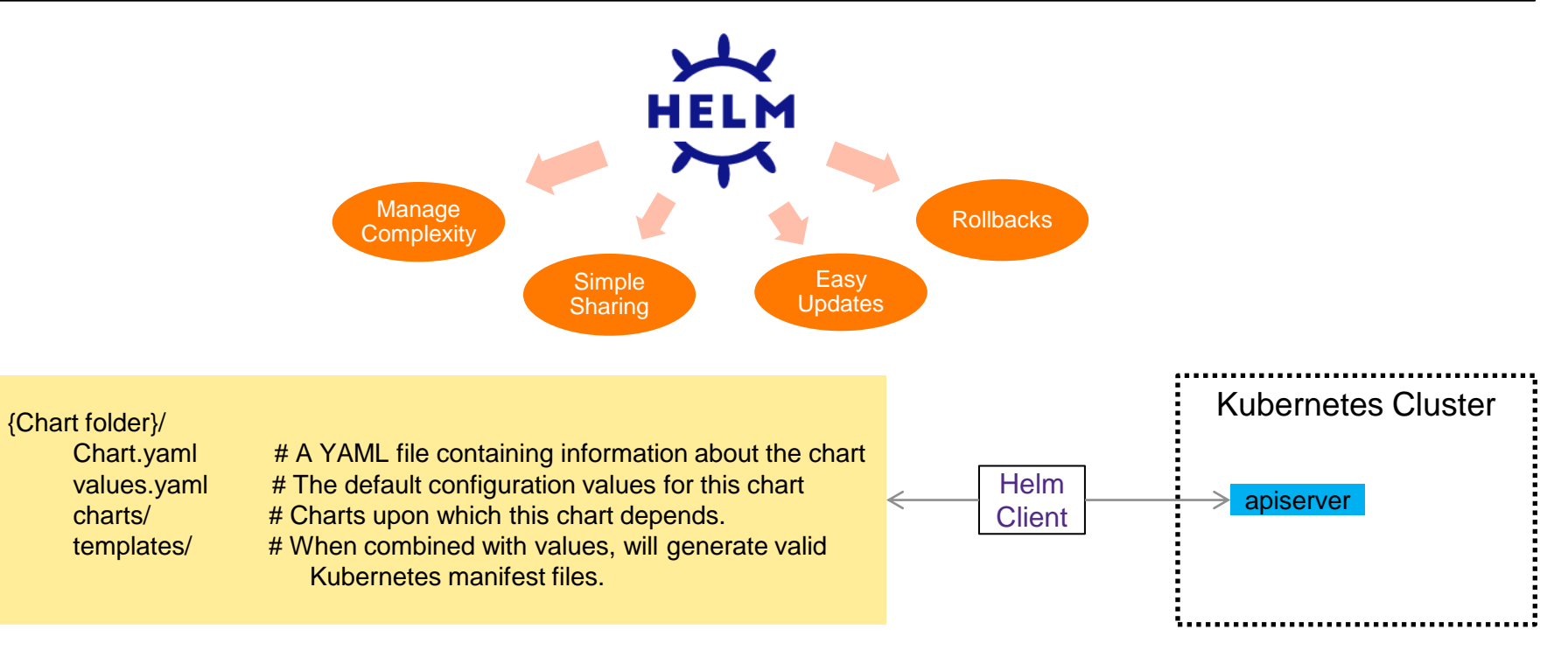

# **MacVLAN plugin**

MacVLAN allows us to create virtual interfaces sharing the same underlying network with their master interfaces

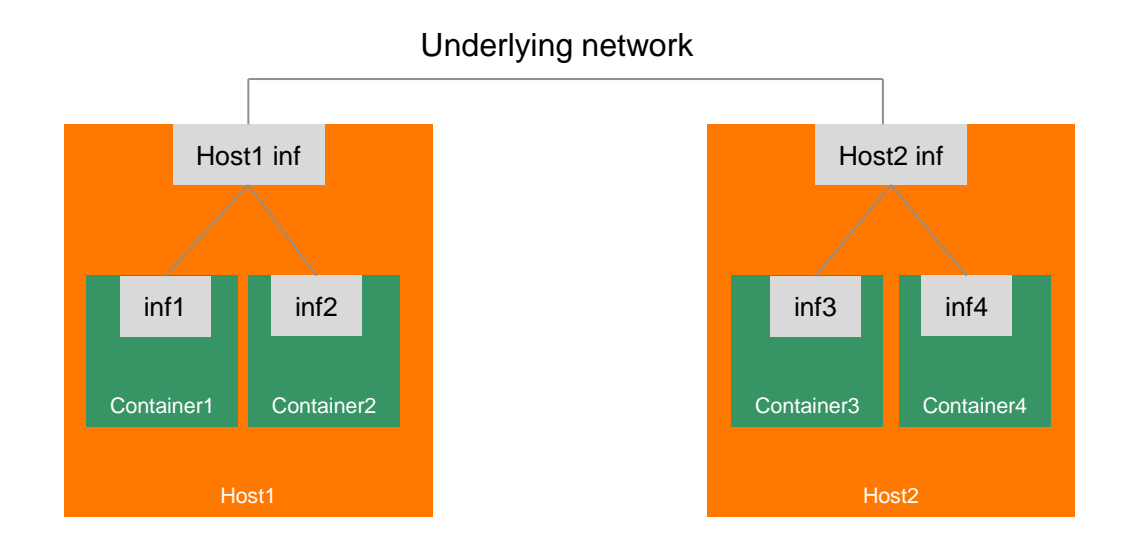

MacVLAN for Docker containers: <https://docs.docker.com/network/macvlan/> MacVLAN CNI:<https://www.cni.dev/plugins/main/macvlan/>